## ARBEITSBLATT ZUR HOFSTADTER-FUNKTION

Die Hofstadter-Funktion ist definiert durch:

$$
hof(n) = \begin{cases} hof(n - hof(n - 1)) + hof(n - hof(n - 2)) & \text{für } n > 2\\ 1 & \text{für } n = 1 \text{ oder } n = 2 \end{cases}
$$

**Aufgabe 1:** Fülle die Wertetabelle mit den dazugehörigen Funktionswerten!

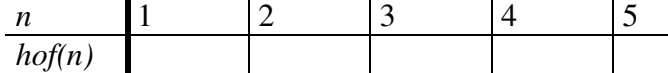

**Aufgabe 2:** Schreibe eine rekursive Delphi-Funktion, die den Funktionswert *hof(n)* berechnet.

```
Function hof(n: Integer): Integer; { Rekursiver Algorithmus }
Begin
```
End;

**Aufgabe 3:** a) Was für Probleme ergeben sich, wenn Du die folgende Wertetabelle mit den zugehörigen Funktionswerten füllen willst?

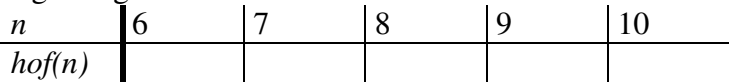

b) Kann man die Berechnung der Funktionswerte einfacher gestalten? Beschreibe Dein Verfahren!

## **Aufgabe 4:** Schreibe nun eine iterative Delphi-Funktion, die den Funktionswert *hof(n)* berechnet.

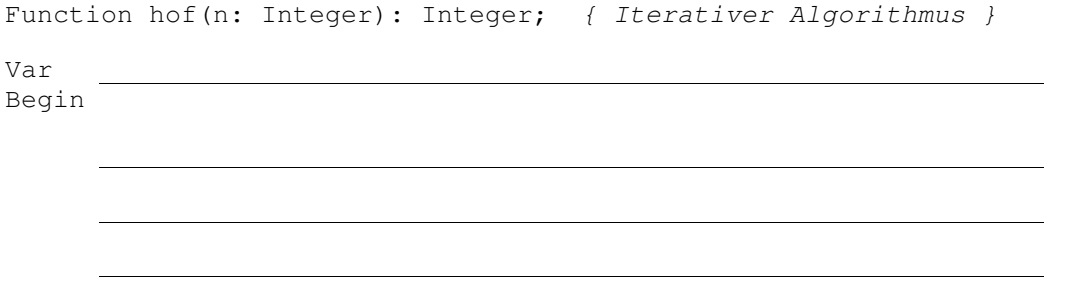